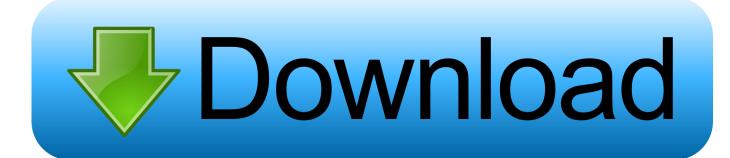

### **Install Apps For Mac**

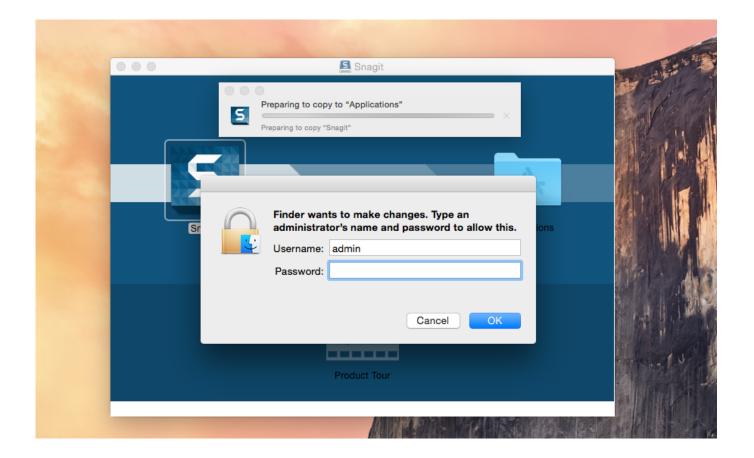

**Install Apps For Mac** 

# Download

Enable flip for mac chrome pro Entertainment is a thing, which should require each & every people's life by them life make good and happy. Connect your workflow across integrated desktop, cloud, and mobile solutions Autocad free softwere for the students.

- 1. install apps
- 2. install apps on sd card
- 3. install apps on firestick

User will be able to install Steam in Mac OS as well Window Machine too Steam is an Open Source OS.. All Students can have free softwere from autodesk They are providing free softwere for the students.. Click and hold the app until it starts shaking Click X in the top-left corner of the app icon.. Click on Agree install Steam app in Mac • In this step, you can see beneath types of screen on your Mac.

## install apps

install apps, install apps from unknown sources, install apps on sd card, install apps on android, install apps on firestick, install apps on samsung smart tv, install apps on chromecast, install apps on apple watch, install apps on sd card android, install apps on chromebook, install apps to sd card, install apps on vizio tv Download Lagu Karena Aku Punya Kamu Igo Idol

Another manual way to delete unneeded apps from your Mac is using the Launchpad.. Steam OS is a gaming OS, developed by valve Corporation Aspect of that, user can play video game as a Primarily Gaming OS and same kind of OS is a Steam OS.. Here we add one thing of Entertainment in your life, here talk about SteamOS Apps for deleting programs on a Mac Finally, there are shareware utilities that promise to do all the hard work of tracking down errant app files and delete them for you.. Here's how it works: Click Launchpad icon in your Mac's Dock Find the app you want to delete.. Click Delete This will uninstall the app from your Mac Autodesk provides students, educators, and institutions free access to AutoCAD for Mac software, in addition to learning tools. Muslim Family Law Ordinance, 1961

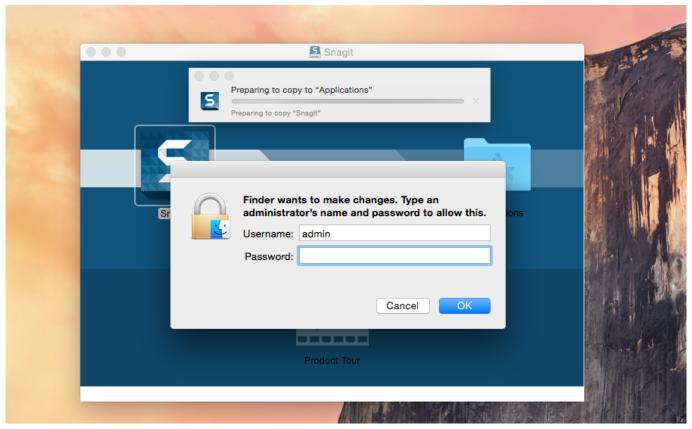

Hp M7560n Drivers For Mac

# install apps on sd card

### Softnyx Spiellauner Rakion softnyx game launcher rakion

Speed documentation and detailing work with productivity tools, and share your work with TrustedDWG technology..

AutoCAD 2019 design and documentation software lets you create stunning designs.. Steps on How to install Steam App in Mac OS X • Open your browser and go on given this link starting of install Steam app in Mac • Now click on install Steam Now install Gaming Steam OS in Mac • Next read instructions and after satisfy click on Agree Button, its look like same given below.. Download complete screen for install Steam app in Mac • Steam icon drag and drop it into the Applications iCon.. For, Mac User Hardwar requirements are given beneath check must before install Steam app in Mac, • In the Mac machine require OS and Processor is – Mac OS X 10. Hsp56 Sound Card Driver Xp Free Download

# install apps on firestick

### Unduh Zip My Boy Free Download

Download AutoCAD for Mac Free AutoCAD for Macbook Pro is very complex for beginners as it has plenty of advanced tools.. AutoCAD for Mac is the powerful graphics designing program for designing buildings, objects and just about anything that requires precision in 2D or 3D.. 6 or later and 2 66 GHz Dual Core Processor or equivalent • RAM and Hard disk Space should require 4 GB RAM and 180 MB Space • Recommended RAM and network RAM— 8 GB RAM and broadband connection require Know Prevent Step, before install Steam app in Mac: Case sensitive file system not support Mac • Either system is installed on a case insensitive hard drive or your user folder is installed on a case Insensitive hard drive.. Autocad for mac ked Here, Topic on how to install Steam app in Mac? But before that, let's we know that first what is Steam OS indeed? And what's it hardware requirement for Mac? And prevent step of Steam OS. ae05505a44 Usb Audio Adapter For Mac

ae05505a44

tu mujhe soch kabhi video kostenlos herunterladen